7453 hardware user Manual

## **NCR 7453 Workstation** Release 3.1 **Hardware User's Guide**

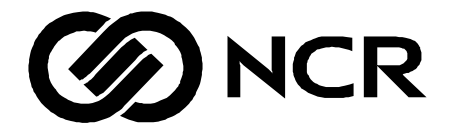

BD20-1424-B Issue H

# **Table of Contents**

#### *Chapter 1:* **Product Overview**

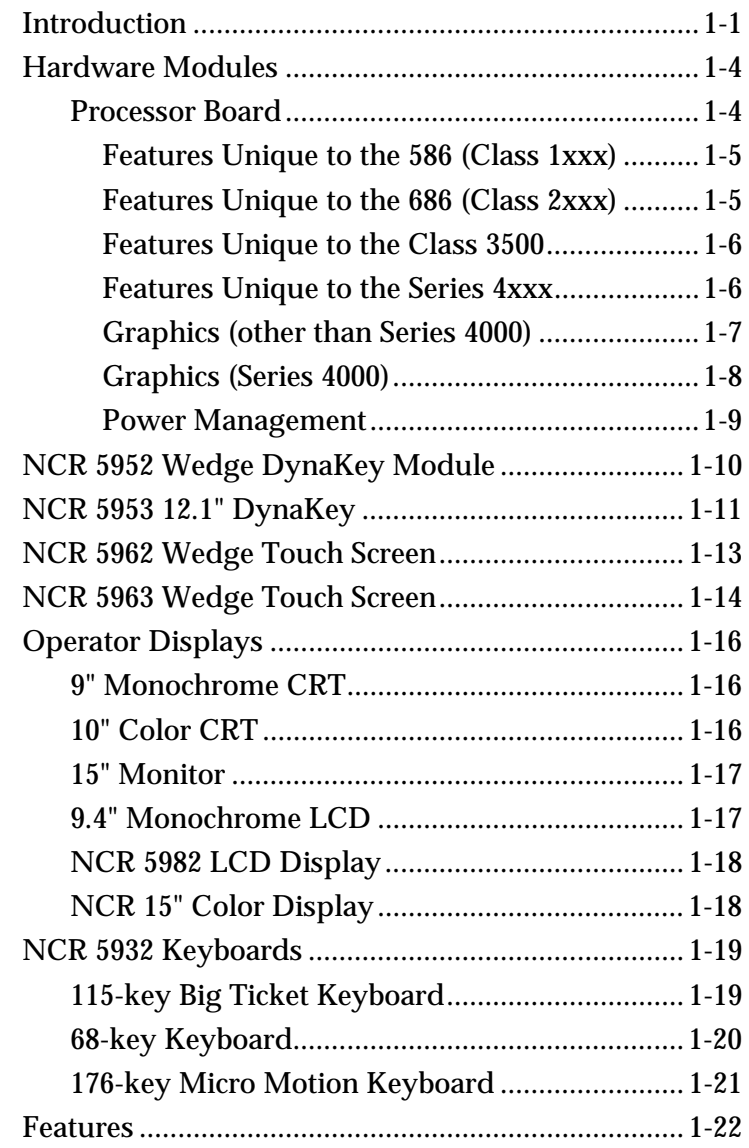

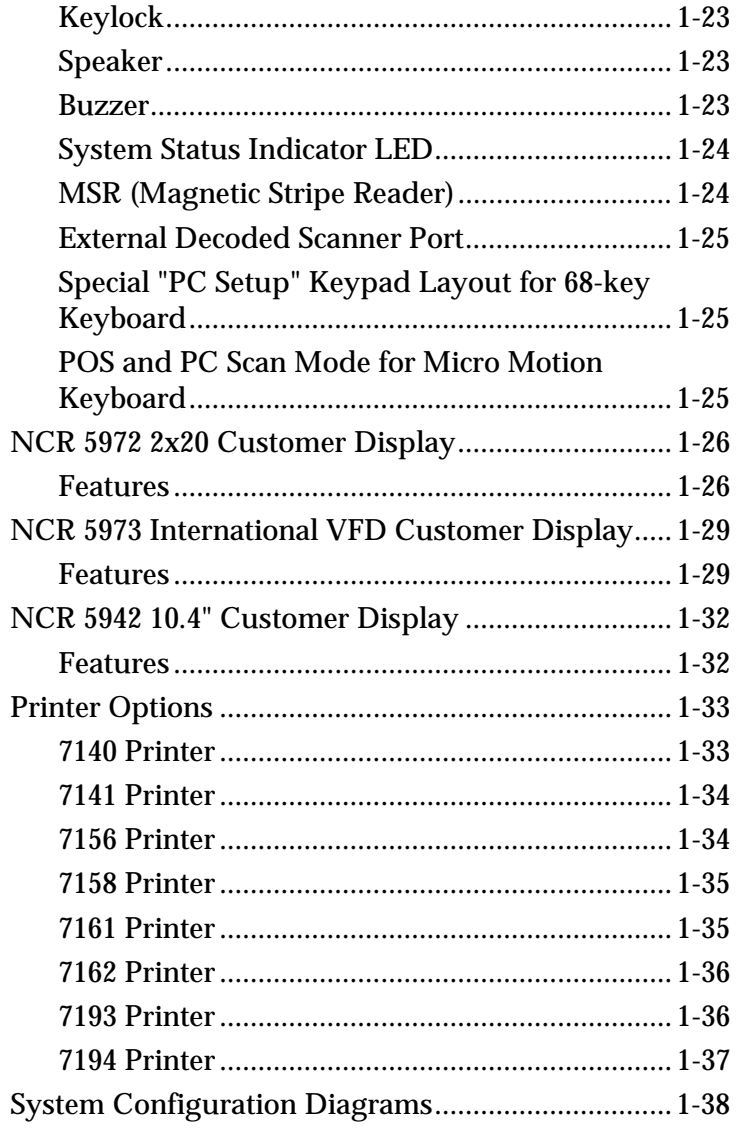

### **Chapter 2: Hardware Installation**

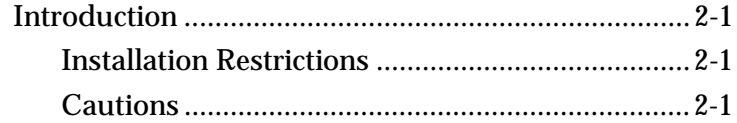

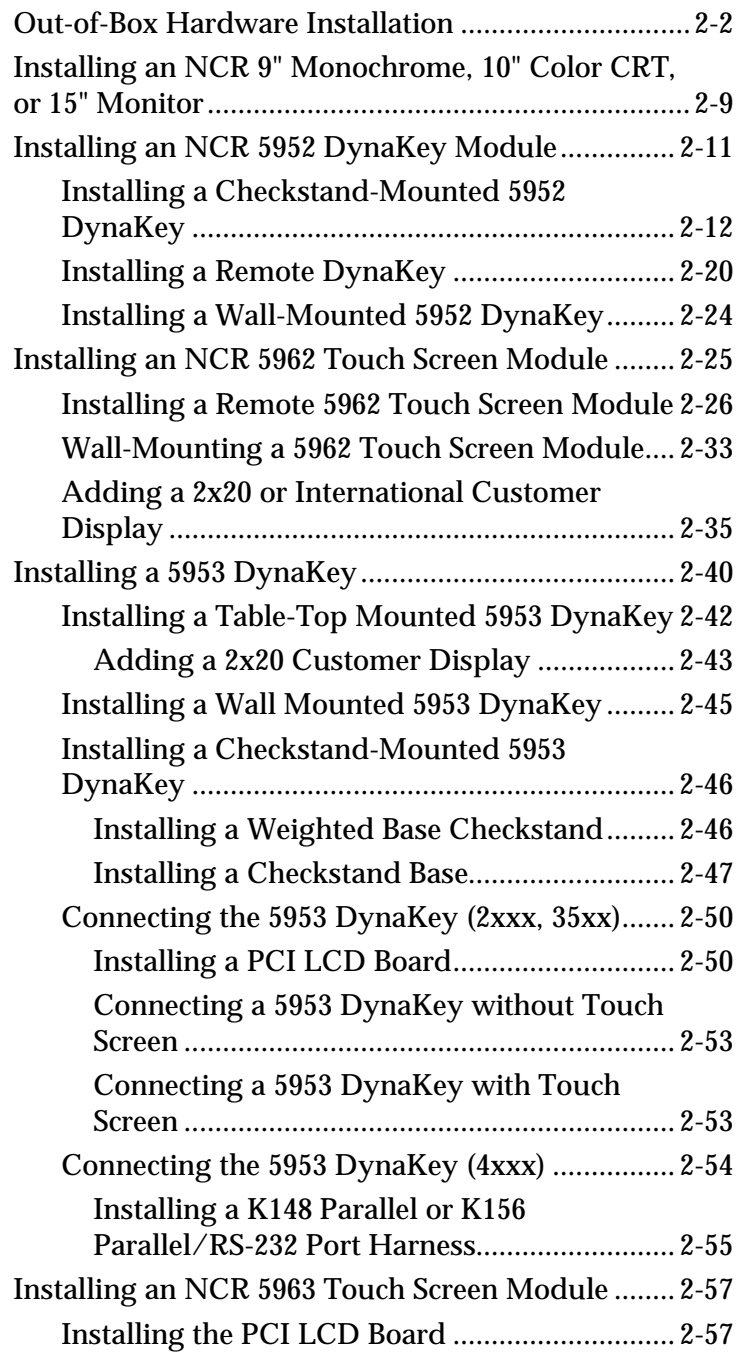

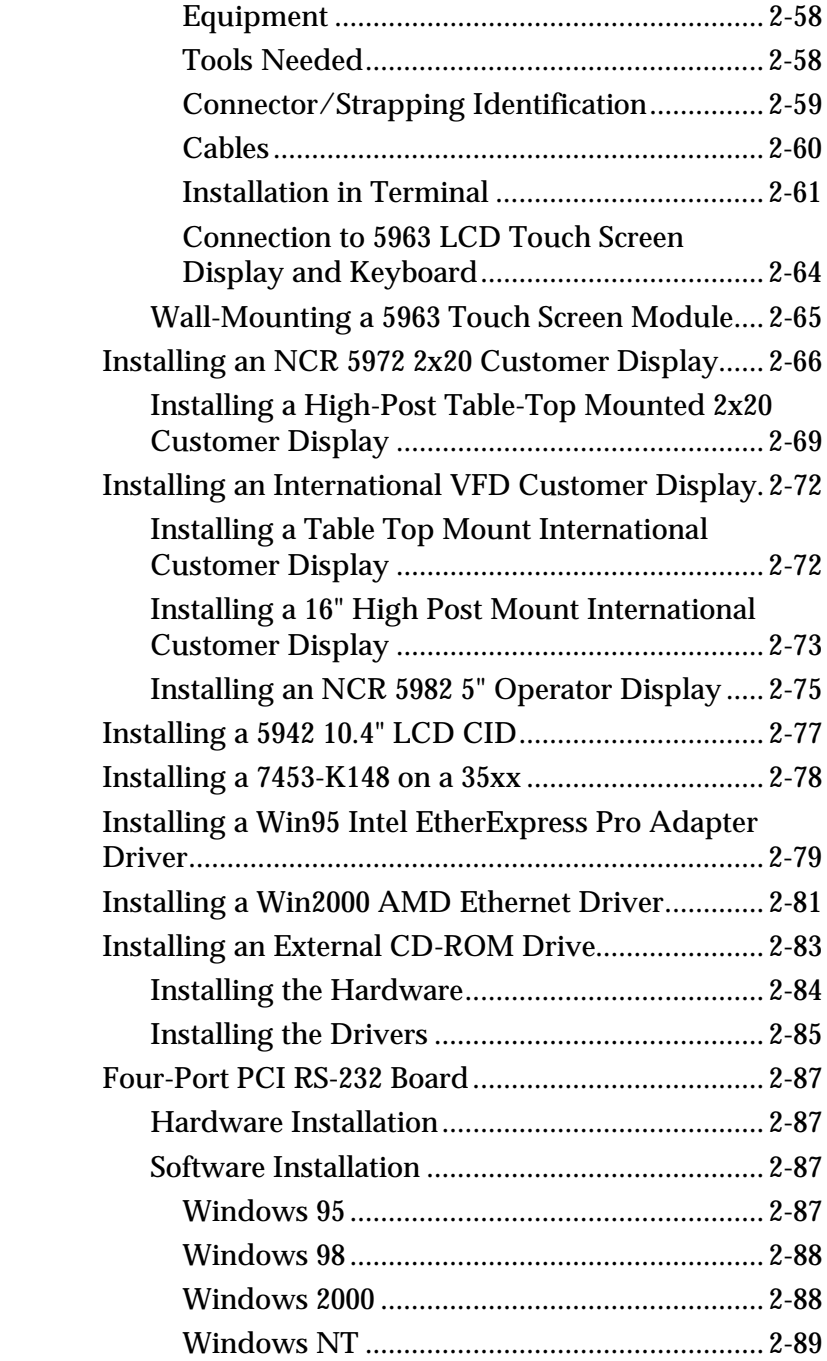

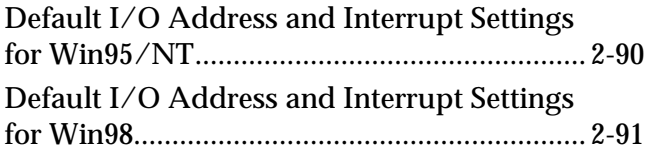

### *Chapter 3:* **Setup**

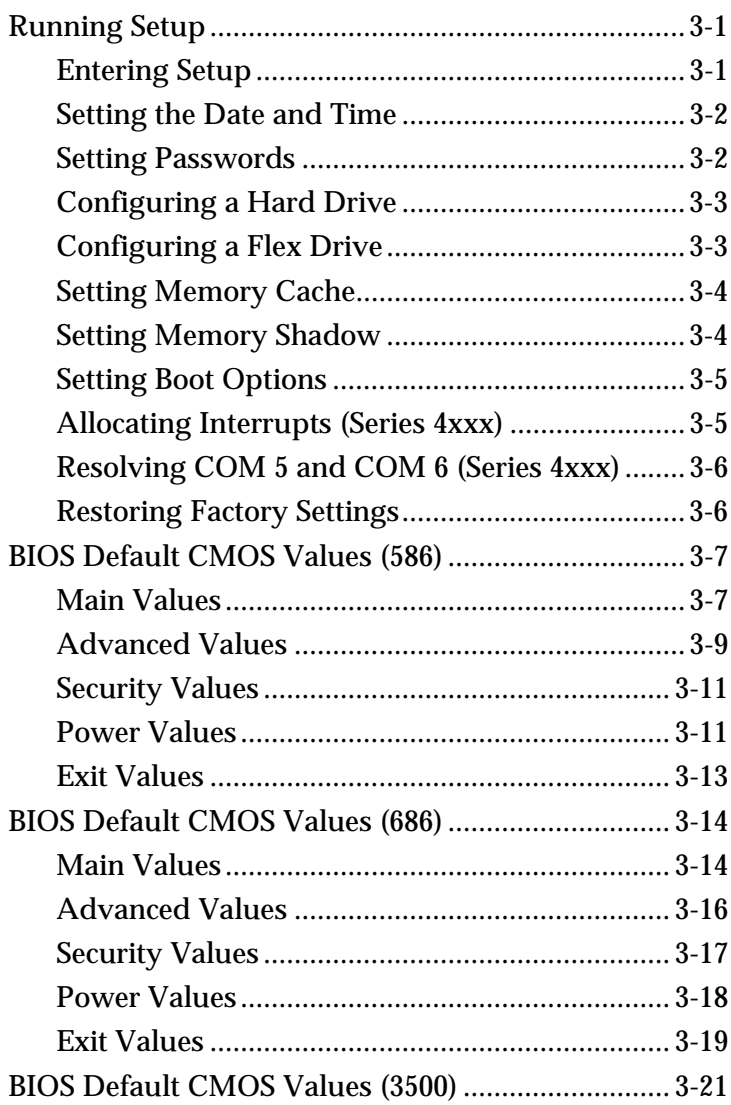

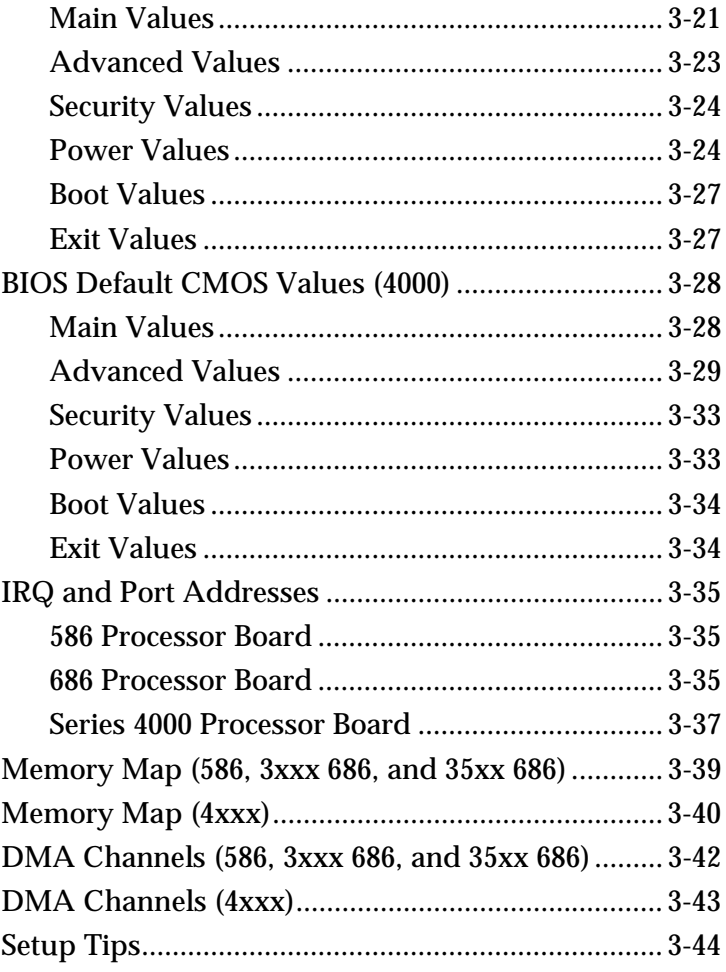

### *Chapter 4:* **Operating System Recovery**

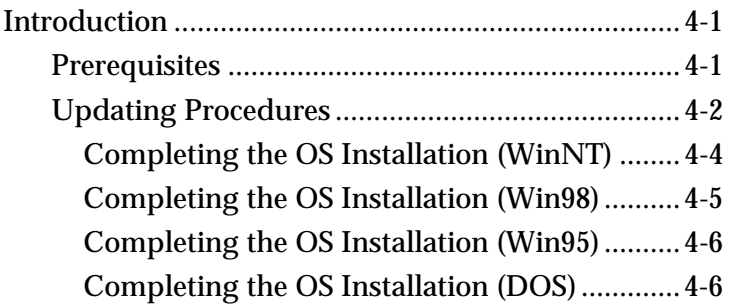

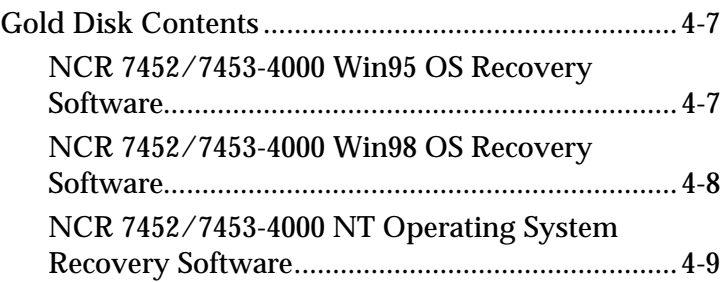

### *Chapter 5:* **BIOS Updating Procedures**

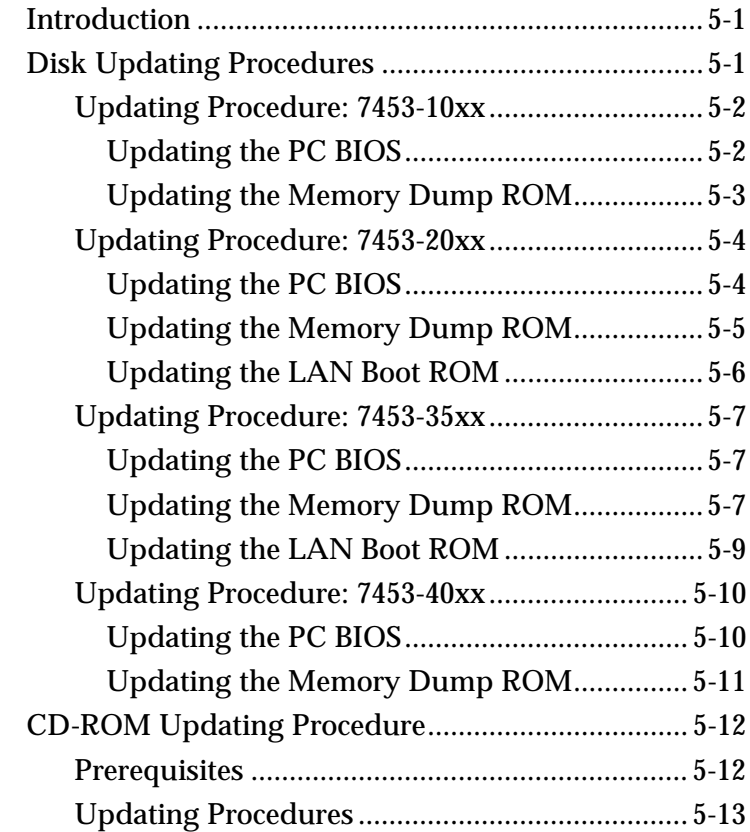

### *Appendix A:* **Retail Keyboard Key Layouts**

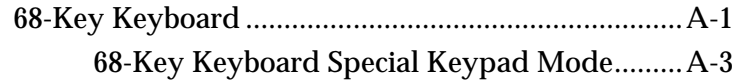

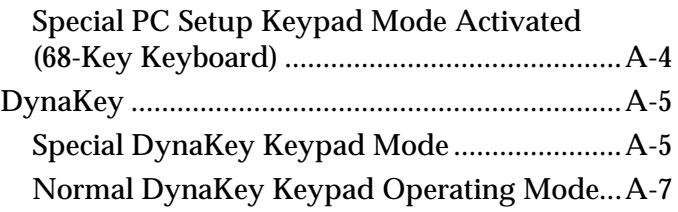

#### *Appendix B:* **RS-232 Port Assignment**

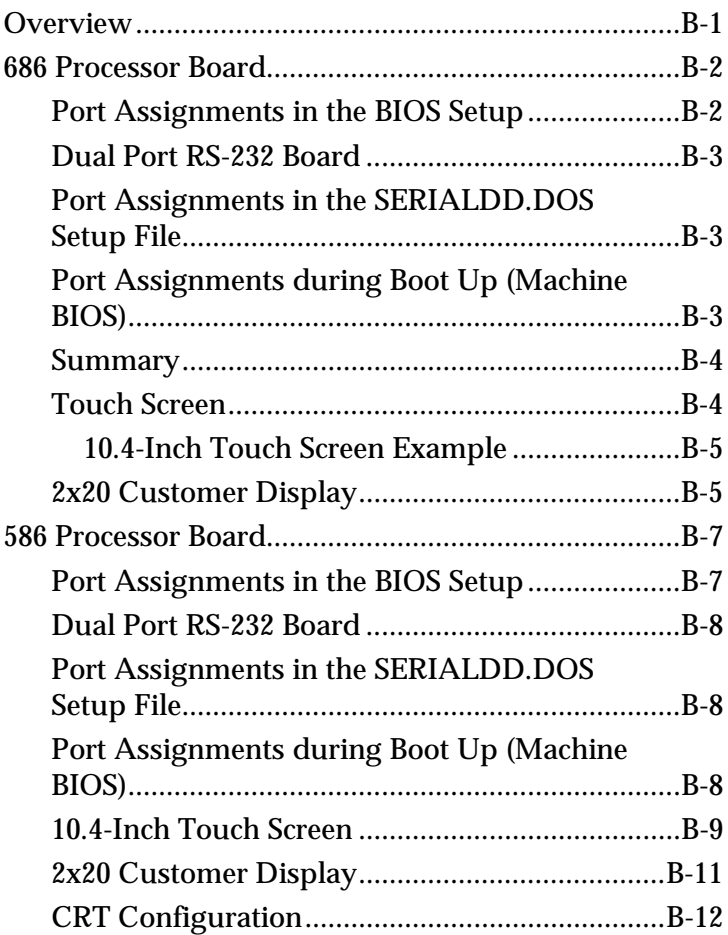

#### *Appendix C:* **Kits and Cables**

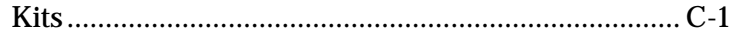

<span id="page-9-0"></span>**Index** 

This is a "Table of Contents preview" for quality assurance

The full manual can be found at<http://the-checkout-tech.com/estore/catalog/>

We also offer free downloads, a free keyboard layout designer, cable diagrams, free help and support.

*[http://the-checkout-tech.com](http://the-checkout-tech.com/) : the biggest supplier of cash register and scale manuals on the net*